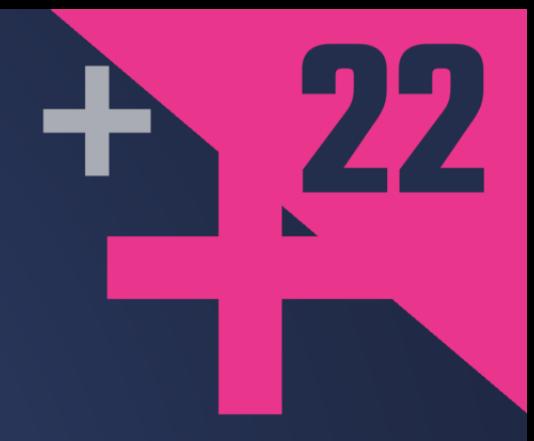

# Using Modern C++ to<br>Eliminate Virtual Functions

### **JONATHAN GOPEL**

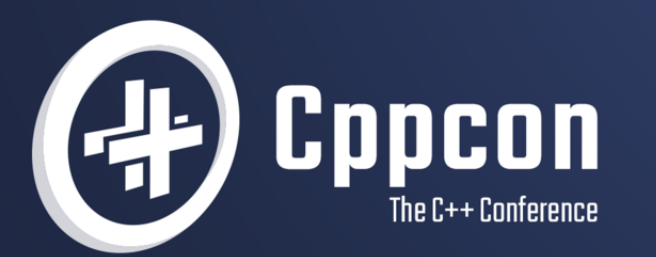

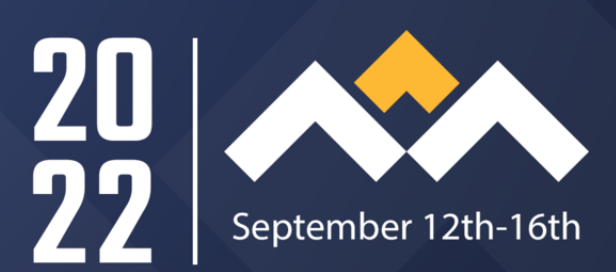

# When is virtual useful

- Requiring a specific interface
- Adding configurability to objects
- Holding multiple different derived types with a shared base class in a single container

# Why replace virtual

- Less indirection
- Capture system properties more statically  $\bullet$
- Greater flexibility in design  $\bullet$
- Can improve performance  $\bullet$
- Because we can  $\bullet$

# Things that don't count

- Recreating anything like a vtable
	- std::vector<std::any>
	- std::vector<std::variant>  $\Box$
- Type erasure

```
struct FooInterface {
1
     [[nodiscard]] virtual auto func() const -> int = 0;
};
3
struct Foo final : public FooInterface {
5
 [[nodiscard]] auto func() const -> int override {
6
      return 42;
     }
};
9
2
4
8
```

```
 FooInterface() = default;
      FooInterface(const FooInterface&) = default;
      FooInterface(FooInterface&&) = default;
      FooInterface& operator=(const FooInterface&) = default;
      FooInterface& operator=(FooInterface&&) = default;
      virtual ~FooInterface() = default;
      Foo() = default;
      Foo(const Foo&) = default;
      Foo(Foo&&) = default;
      Foo& operator=(const Foo&) = default;
      Foo& operator=(Foo&&) = default;
      virtual ~Foo() = default;
 1 struct FooInterface {
 2
 3
 4
 5
 6
 9 [[nodiscard]] virtual auto func() const -> int = 0;
12 struct Foo final : public FooInterface {
13
14
15
16
17
18
20 [[nodiscard]] auto func() const -> int override {
21 return 42;
```

```
template <typename T>
1
 1 template <typename T><br>2 concept CFoo = requires(T foo) {
     { foo.func() } -> std::same_as<int>;
 \begin{matrix} 3 \\ 4 \end{matrix};
 struct Foo {
6
  [[nodiscard]] auto func() const -> int {
7
6 struct Foo {<br>
7 [[nodiscard]] auto func<br>
8 return 42;<br>
9 }<br>
10 };<br>
11<br>
12 static_assert(CFoo<Foo>);
3
```

```
 { foo.func() } -> std::integral;
3
6 struct Foo {
7 [[nodiscard]] auto func() const -> int {
```

```
1 // with virtual<br>2 std::unique_ptr<FooInterface> foo = std::make_unique<Foo>();
 auto func(std::unique_ptr<FooInterface> foo2) {
3
auto // Implementation here
 \begin{matrix} 4 \\ 5 \end{matrix}Foo foo{};
8
 Foo auto func(CFoo auto& foo2) {
9
 auto // Implementation here
}
11
4
6
10
10 2 3 a<br>4 5 6 7 8 9 0 1<br>2 4 5 6 7 8 9 0 1
```

```
class Bar {
1
public:
2
  constexpr Bar(std::unique ptr<FooInterface> input foo)
      : foo{std::move(input~foo)} {}
private:
6
    std::unique_ptr<FooInterface> foo{};
};
8
3
4
5
7
```

```
template <typename TFoo>
1
class Bar {
2
public:
3
 constexpr Bar(TFoo input_foo)
4
   : foo{input_foo} {}
private:
7
     TFoo foo{};
};
9
6
8
```

```
1
template <CFoo TFoo>
2 class Bar {
4 constexpr Bar(TFoo input_foo)
5 : foo{input_foo} {}
```

```
class Bar {
1
public:
2
  constexpr Bar(std::unique ptr<FooInterface> input foo)
      : foo{std::move(input~foo)} {}
private:
6
    std::unique_ptr<FooInterface> foo{};
};
8
3
4
5
7
```

```
class Bar {
1
 classconstexpr Bar(std::unique ptr<FooInterface> input foo)
      : foo{std::move(input~foo)} {}
   constexpr auto set_foo(std::unique_ptr<FooInterface> input_foo) {<br>foo = std::move(input_foo);<br>}
       foo = std::move(int for 0); }
    std::unique ptr<FooInterface> foo{};
6
8
```

```
template <CFoo TFoo>
1
class Bar {
2
public:
3
 constexpr Bar(TFoo input_foo)
4
   : foo{input_foo} {}
private:
7
     TFoo foo{};
};
9
6
8
```

```
template <CFoo... TFoos>
1
  1 template <Cl<br>2 class Bar {
  public:
3
 public constexpr Bar(auto input_foo)
        : foo{input foo} {}
       constexpr auto set_foo(auto input_foo) -> void {
          foo = input_foo;
          }
private:
11
 privatestd::variant<TFoos...> foo{};
13 };
 4
 5
 6
 8
 9
10
12
12 4 constexpr Bar(auto<br>5 : foo{input_foo}<br>6<br>7 constexpr auto set<br>8 foo = input_foo;<br>9 }
    \begin{bmatrix} c1 \\ pu \end{bmatrix}<br>\begin{bmatrix} pr \\ h \end{bmatrix}
```

```
 constexpr Bar(CFoo auto input_foo)
    constexpr auto set_foo(CFoo auto input_foo) -> void {
1 template <CFoo... TFoos>
2 class Bar {
 4
5 : foo{input foo} {}
8 foo = input foo;
12 std::variant<TFoos...> foo{};
```

```
template <CFoo... TFoos>
1
 class Bar {
2
 public:
3
      constexpr Bar(auto input_foo)
     : foo{input foo} {}
    constexpr auto set_foo(auto input_foo) -> void {
      foo = input_foo;
      }
private:
11
     std::variant<TFoos...> foo{};
13 };
 4
 5
 6
 8
 9
10
12
```

```
template<typename T, typename... Ts>
1
 concept same_as_any = (... or std::same_as<T, Ts>);
2
4 template <CFoo... TFoos>
 5 class Bar {
 7 constexpr Bar(auto input_foo)
 8 : foo{input foo} {}
10 constexpr auto set_foo(auto input_foo) -> void {
11 foo = input_foo;
15 std::variant<TFoos...> foo{};
```

```
 constexpr Bar(same_as_any<TFoos...> auto input_foo)
      constexpr auto set_foo(same_as_any<TFoos...> auto input_foo) -> void
 1 template<typename T, typename... Ts>
 2 concept same_as_any = (... or std::same_as<T, Ts>);

 3
 4 template <CFoo... TFoos>

 5 class Bar {

 6 public:

 7
     : foo{input foo} {}
10
       100 = input foo;
12 }
12
13
14 private:

     std::variant<TFoos...> foo{};
16 };

 8
11
15
```
2 Bar bar{std::make\_unique<Foo>() }; 5 Bar  $bar{$ Foo{} $};$  $6$  Bar<Foo1, Foo2> bar{Foo1{}}; 3

```
class Baz {
1
public:
2
  auto store(std::unique ptr<FooInterface> value) -> void {
      data.push back(std::move(value));
     }
private:
7
    std::vector<std::unique ptr<FooInterface>> data{};
};
9
3
4
6
8
```
# Desired properties

- List of all the types that might be stored
- Container that can hold many different types simultaneously
- Container that can hold multiple objects of a single type

```
1 template <typename... TFoos><br>2 class Baz {
 class Baz {
2
 public:
3
 public template <typename T>
  auto store(T value) {
5
 6 return std::get<std::vector<T>>(data).push_back(value);
        }
 private:
9
 privatestd::tuple<std::vector<TFoos>...> data{};
11 };
4
8
10
10 4 to<br>5 an<br>6 7 }
   \begin{bmatrix} c1 \\ pu \end{bmatrix}<br>pr<br>};
```

```
1
template <CFoo... TFoos>
template2 class Baz {
 3 public:

 4 template <typename T>
4
 5 auto store(T value) {
5
 6 return std::get<std::vector<T>>(data).push_back(value);
     7 }
 8
 9 private:

     10 std::tuple<std::vector<TFoos>...> data{};
11 };

10
```

```
template <typename T, typename... Ts>
1
 1 template <typename T, typename... Ts><br>2 concept same_as_any = (... or std::same_as<T, Ts>);
      template <same as any<TFoos...> T>
 3
 4 template <CFoo... TFoos>
 5 class Baz {

 6 public:

 7
 8 auto store(T value) {
8
     return std::get<std::vector<T>>(data).push back(value);
10 }
10
11
12 private:

      std::tuple<std::vector<TFoos>...> data{};
14 };

 9
13
```
2 Baz  $\text{baz}}$  ;

3 baz.store(std::make\_unique<Foo1>());

4 baz.store(std::make\_unique<Foo2>());

5

7 Baz<Foo1, Foo2> baz{};

- $8$  baz.store(Fool{});
- baz.store(Foo2{}) 9

### // with virtual

```
2 Baz baz{};
```

```
3 baz.store(std::make_unique<Foo1>());
```

```
4 baz.store(std::make_unique<Foo2>());
```

```
6 // without virtual
      Baz baz{};<br>baz.store(std<br>baz.store(std<br>// without vi<br>using foo_sto<br>foo_storage_t
```

```
using foo_storage_t = Baz<Foo1, Foo2>;
7
```

```
foo_storage_t baz{};
8
```

```
9 baz.store(Foo1{});
```

```
10 baz.store(Foo2{})
```
### Review

- Concepts bind interfaces
- Deduced class templates provide compile-time configurability of contained objects
	- Runtime configurability can be achieved with std::variant if absolutely needed
- Clever use of type lists and containers allows for statically typed storage of multiple types simultaneously – design will vary by use case

### Downsides

- Increased translation unit size
- Potential increase to binary size
- May increase compile time
- May add complexity

A bold claim: As of C++ 20, for binaries built from source virtual is never required

# Questions?

# Practice time!

### Task

- We want to monitor some set of devices on the same network that we are on
- Each device type is unique in how we must interact with it
- $\bullet$  It is not possible to know the device's connection information before we join the network - we must find it in-situ

# Design considerations

- Device detection
	- $\blacksquare$  Easiest to find all devices of a single type at once
	- One scan per device type
- Device state monitoring
	- Need to allow each device type to have different communication mechanisms
	- Want to update state only on-command to avoid network overhead

```
class DeviceInterface;
1
2 using device_list_t = std::vector<std::unique_ptr<DeviceInterface>>;
class DeviceInterface {
4
     [[nodiscard]] static virtual auto find_in_env() -> device_list_t = 0;
 virtual auto update() -> void = 0;
8
8 6
```

```
class DeviceInterface;
1
2 using device_list_t = std::vector<std::unique_ptr<DeviceInterface>>;
class DeviceInterface {
4
public:
5
 virtual auto update() -> void = 0;
6
};
7
3
```

```
class Switch final : DeviceInterface {
1
        [[nodiscard]] static auto find_in_env() -> device_list_t {
      auto update() -> void override { /* Update is on */ }
class Dimmer final : DeviceInterface {
13
public:
14
       [[nodiscard]] static auto find_in_env() -> device_list_t {
        // Some device finding logic
       }
       auto update() -> void override { /* Update brightness */ }
private:
21
  uint_fast8_t brightness{0};
23 };
15
16
17
18
19
20
22
22 15<br>16<br>17<br>18<br>19
2 3 4 5 6 7 8 9 p<br>
3 9 10 }<br>
11 12 2 p<br>
11 14 15 16 7 8 9 p<br>
22 23 }
```

```
1 using device_list_t = std::vector<std::unique_ptr<DeviceInterface>>;
 class DeviceManager {
3
      DeviceManager(device list t devices )
          : devices{std::move(devices )} {}
       auto update() -> void {
       for (auto &device : devices) {
           device->update();
         }
       }
 8
 9
10
11
12
8<br>9<br>10<br>11<br>12
```

```
1 using device_list_t = std::vector<std::unique_ptr<DeviceInterface>>;
 class DeviceManager {
3
       [[nodiscard]] static auto get_devices() -> device_list_t {
       device list t output{};
           output.insert(std::end(output),
                          std::make move iterator(std::begin(device list)),
                          std::make move iterator(std::end(device list)));
          auto device list = Switch::find in env();
           output.insert(std::end(output),
                          std::make move iterator(std::begin(device list)),
                          std::make move iterator(std::end(device list)));
         return output;
15
5 6 7 8 9 10 11 12 13 14 15 16 7 8 9 22 22 23 22 23
```

```
1 using device_list_t = std::vector<std::unique_ptr<DeviceInterface>>;
  class DeviceManager {
3
        [[nodiscard]] static auto get_devices() -> device_list_t {
        device list t output{};
             output.insert(std::end(output),
                              std::make move iterator(std::begin(device list)),
                              std::make move iterator(std::end(device list)));
            auto device list = Dimmer::find in env();
             output.insert(std::end(output),
                              std::make move iterator(std::begin(device list)),
                              std::make move iterator(std::end(device list)));
          return output;
15
16
17
18
5 6 7 8 9 10 11 12 13 14 15 16 17 18 19 20 21 22 23
9<br>
10<br>
11<br>
12<br>
13<br>
14<br>
15<br>
16<br>
17<br>
18<br>
20<br>
22<br>
23<br>
24
```
### Usage

```
auto main() -> int {
1
     DeviceManager manager(DeviceManager::get_devices());
     manager.update();
}
4
2
```

```
template <typename T>
1
concept CDevice = requires(T device) {
2
 { device.update() } -> std::same_as<void>;
3
};
4
```

```
 { T::find_in_env() } -> std::same_as<std::vector<T>>;
2 concept CDevice = requires(T device) {
4 { device.update() } -> std::same_as<void>;
```

```
class Switch {
1
       [[nodiscard]] static auto find_in_env() -> std::vector<Switch> {
 4 // Some device finding logic<br>5 }<br>6 auto update() -> void { /* Upda
     auto update() -> void { /* Update is on */ }
class Dimmer {
13
       [[nodiscard]] static auto find_in_env() -> std::vector<Dimmer> {
      auto update() -> void { /* Update the brightness */ }
 uint_fast8_t brightness{0};
22
22 3
15
```

```
template <CDevice... TDevices>
1
   class DeviceManager {
2
            DeviceManager() {}
            auto update() -> void {
                 std::apply(
                          [this](auto &... device_lists) {
                              (update_device(device_lists), \dots);
                          },
                          devices);
        \begin{picture}(40,40) \put(0,0){\vector(0,1){10}} \put(15,0){\vector(0,1){10}} \put(15,0){\vector(0,1){10}} \put(15,0){\vector(0,1){10}} \put(15,0){\vector(0,1){10}} \put(15,0){\vector(0,1){10}} \put(15,0){\vector(0,1){10}} \put(15,0){\vector(0,1){10}} \put(15,0){\vector(0,1){10}} \put(15,0){\vector(0,1){10}} \put(15,0){\vector(0,1){10}} \put(15,0){\vector(0using device list t = std::tuple<std::vector<TDevices>...>;
             auto update_device(auto &device_list) -> void {
                 for (auto &device : device_list) {
                     device.update();
                 }
             }
  6
  8
  9
10
11
12
17
18
19
20
21
 45<br>
5<br>
6<br>
7<br>
8<br>
9<br>
10<br>
11<br>
1215<br>16<br>17<br>18<br>19<br>20<br>22<br>22<br>23
```

```
 [[nodiscard]] static auto get_devices() -> device_list_t {
       return std::tuple{TDevices::find in env()...};
      }
 1 template <CDevice... TDevices>
 2 class DeviceManager {

 3 public:

     DeviceManager() : devices{get_devices()} {}
 5
      6 ...
 7 private:

     using device list_t = std::tuple<std::vector<TDevices>...>;
 9
10
11
12
10 11 12 13
     device list t devices{};
15 };

 4
 6
 8
14
```
# Usage

```
auto main() -> int {
1
    DeviceManager<Switch, Dimmer> manager{};
     manager.update();
}
4
2
```
# Questions?